# MOSFET 増幅回路パラメータの自動抽出プログラムの応用

Automatic Extracting Program for Optimum Circuit Parameters of MOSFET Amplifiers

 $C-12$ 

まんちゃく 唐田 直弥 しんしん しんしん 大川の典男 Naoya HIROTA Norio OHKAWA

東京都立産業技術高等専門学校

Tokyo Metropolitan College of Industrial Technology

## 1 はじめに

増幅回路の利得、帯域幅、消費電力の各特性パラメー タを一元的に評価する性能指標 API を回路シミュレーシ ョンより求めるには、通常、一回の解析毎に各特性パラメ ータをグラフから読み取り、計算する必要がある。前年度 までの研究において、特に時間と手間を要する帯域幅を 自動求値するアルゴリズムを考案し、様々な周波数応答 特性を持った増幅回路への適用を可能にした[1]。

しかし、複数の動作点を一括して比較した後に回路パ ラメータをどのように変更して回路シミュレーションを実行 したらよいかについては指針がなく効率的ではなかった。 今回この課題を解決し、より詳細で効率的な最適回路パ ラメータの設定を試みた。

### 2 性能指標 API の概要

本研究室で提案している増幅回路の性能評価指標 API は、次式で表される。

> $API = \frac{G \times B}{W}$  $\overline{W}$  [dB · Hz/W] … (1)

(G:利得[dB],B:3dB 帯域幅[Hz],W:消費電力[W])

#### 3 提案手法

増幅回路の一つの回路パラメータをあるステップで変 化させ、一括して回路シミュレーションを行うパラメトリック 解析を用いて、静特性上の各動作点における回路パラメ ータを設定し、解析する。そして、AC 解析より帯域と利得、 DC 解析より消費電力を求める。同様に、他の各回路パラ メータを変化させて繰り返し、その動作点で API が最大 になる回路パラメータを自動的に求める。最終的に、各動 作点で得られた API の中での最大値を基に、最適な回 路パラメータを決定する。

回路シミュレーションソフトは、SIMetrix を使用した。任 意の測定範囲における AC/DC のパラメトリック解析の結 果を CSV ファイルで出力し、ExcelVBA プログラムを用い て帯域と利得、消費電力を抽出し、API の計算まで行う。

そして、API を計算する一連の流れをさらに回路パラメ ータ値を変えて繰り返すことで最適な回路パラメータが求 められる。回路パラメータ  $V_{DD}$ 、 $R_d$ 、 $V_{gs}$  を持つ 1 段ソース 接地増幅回路の API 計算の流れを図 1 に示す。

さらに、単純に計算を行うだけではなく、複数の動作点 に対してシミュレーションを行うための補助機能を考案し た。次に設定するべきパラメータの値を、各動作点で得ら れた複数の API を比較した結果からユーザに提示する 機能である。具体的には、API の結果を比較し、値の変 化幅に応じた定数を設定、その定数とパラメータ同士の 四則演算から次に設定するべき回路パラメータを求めて いる。n 回目のシミュレーションを想定したとき、変化させ ている回路パラメータを Rn、n-1 回目を Rn-1 とすると、

Rn-1 より Rn の方が大きかった場合、次に設定する回路 パラメータ Rn+1 を、以下の式で決定した。なお、式中の αは回路パラメータ変更のステップ幅を表し、API の変化 幅により変化させる定数である。また、Rn-1 より Rn の方 が小さかった場合は、(2)式と(3)式を入れ替えて使用した。  $API@R_n > API@R_{n-1}$ の時

$$
R_{n+1} = \{(R_n - R_{n-1}) \times \alpha\} + R_n \cdots (2)
$$
  
API@ $R_n$  <  $API@R_{n-1} \oslash \mathbb{H}$ 

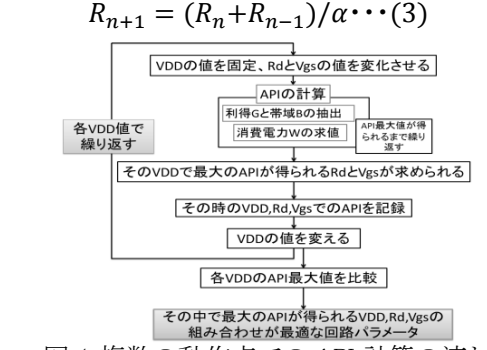

## 図 1 複数の動作点での API 計算の流れ

## 4 効率化の検証

検証として、1 段ソース接地増幅回路の特性に対してこ の手法を用いたプログラムを実行した。その結果、より効 率よく API 最大値を求めることができた。今回設定したα の値の一覧を以下の表 1 に示す。

しかし、あくまで「指針を持たずに操作者の経験と感覚 だけで回路パラメータを設定する」場合よりも効率的、とい うレベルでとどまっており、操作者が修正する必要がある 値を推奨値として出すこともあった。回路パラメータ Rn と Rn-1 の差分が大きい場合にこの現象が起こりやすい傾 向があり、完全にプログラムの判断のみでシミュレーション を完結するには至っていない。

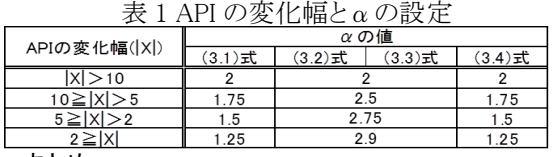

#### 5 まとめ

より効率よく API 最大値が得られる回路パラメータ設定 補助機能を実装し、複数の動作点を一括して比較し、回 路シミュレーションの補助を行う自動計算プログラムを実 現した。今後は、API の変化幅や回路パラメータ変更のス テップ幅αの設定を見直し、補助機能に改良していく予 定である。

#### 6 参考文献

[1]廣田直弥、" MOSFET 増幅回路パラメータの自動抽 出プログラムの検討"、平成 26 年度電子情報通信学 会東京支部学生会研究発表会予稿集、201 頁